## **ПРОГРАММИРОВАН** ИF

# ВЕТВЯЩИХСЯ АПГОРИТМОВ

Если в программе нужно изменить порядок исполнения действий или в зависимости от тех или иных условий должны выполняться различные действия, то используют команды управления ходом выполнения программы.

**Ветвление** – разделение алгоритма на два пути (две ветви) по некоторому условию с дальнейшим выходом на общее продолжение. Различают две формы ветвления: *полная* и *неполная.*

#### Для программирования ветвящихся алгоритмов используются три зарезервированных идентификатора:

if - если

then - тогда, то

else - иначе

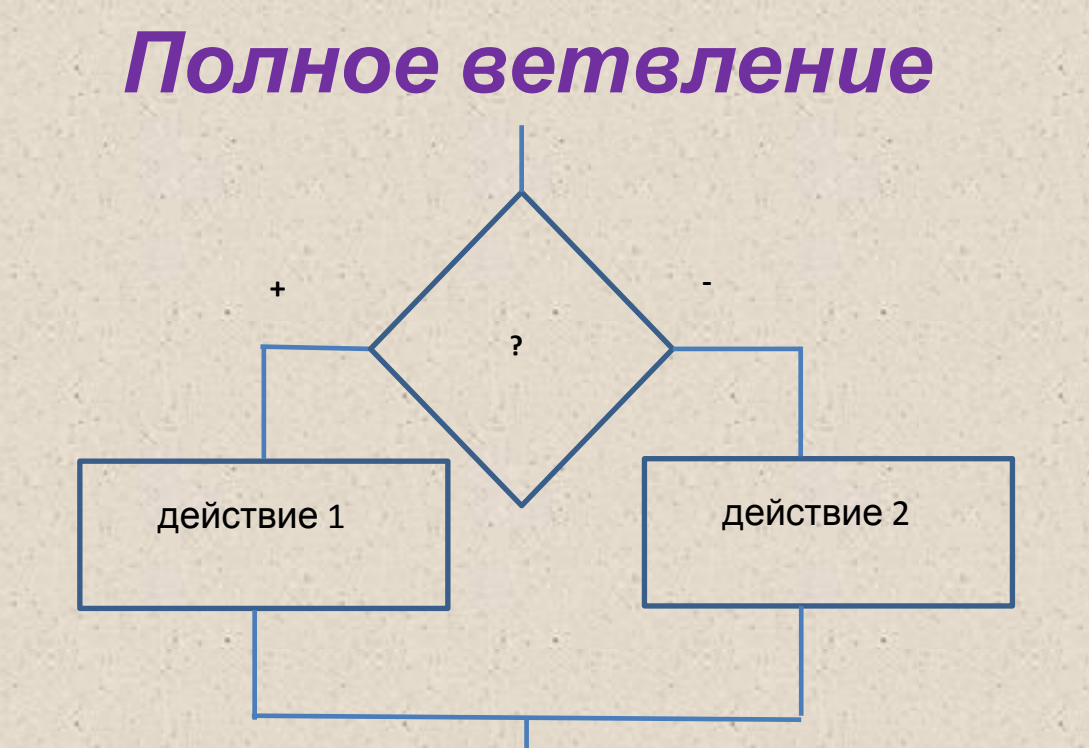

#### Формат записи: if ? then действие 1 else действие 2;

#### Неполное ветвление

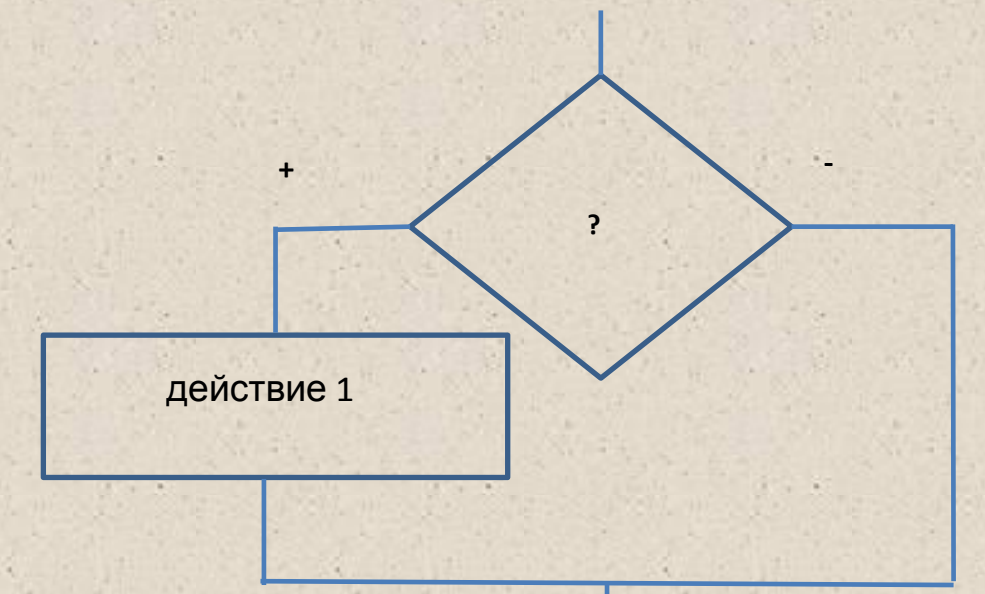

#### Формат записи: if ? then действие 1;

### *Как работает команда ветвления?*

Если (*If*) условие «истинно», тогда (*then*) выполняется <действие 1>, иначе (*else*) (т.е. когда условие «ложно») выполняется <действие

 $2$ 

Задача. Вычислить значение величины с, определяемое по формулам: c=a+b, если a≤b и c=a-b, если едение задачи оформим в соответствии с ЭРЗ на компьютере.

> Дано: а - первое число; b - второе число.

Найти: с - значение

с=а+b, если а≤b и Связь: с=a-b, если a>b

или  $c = \begin{cases} a+b, & ecnw a \le b \\ a-b, & ecnw a > b \end{cases}$ 

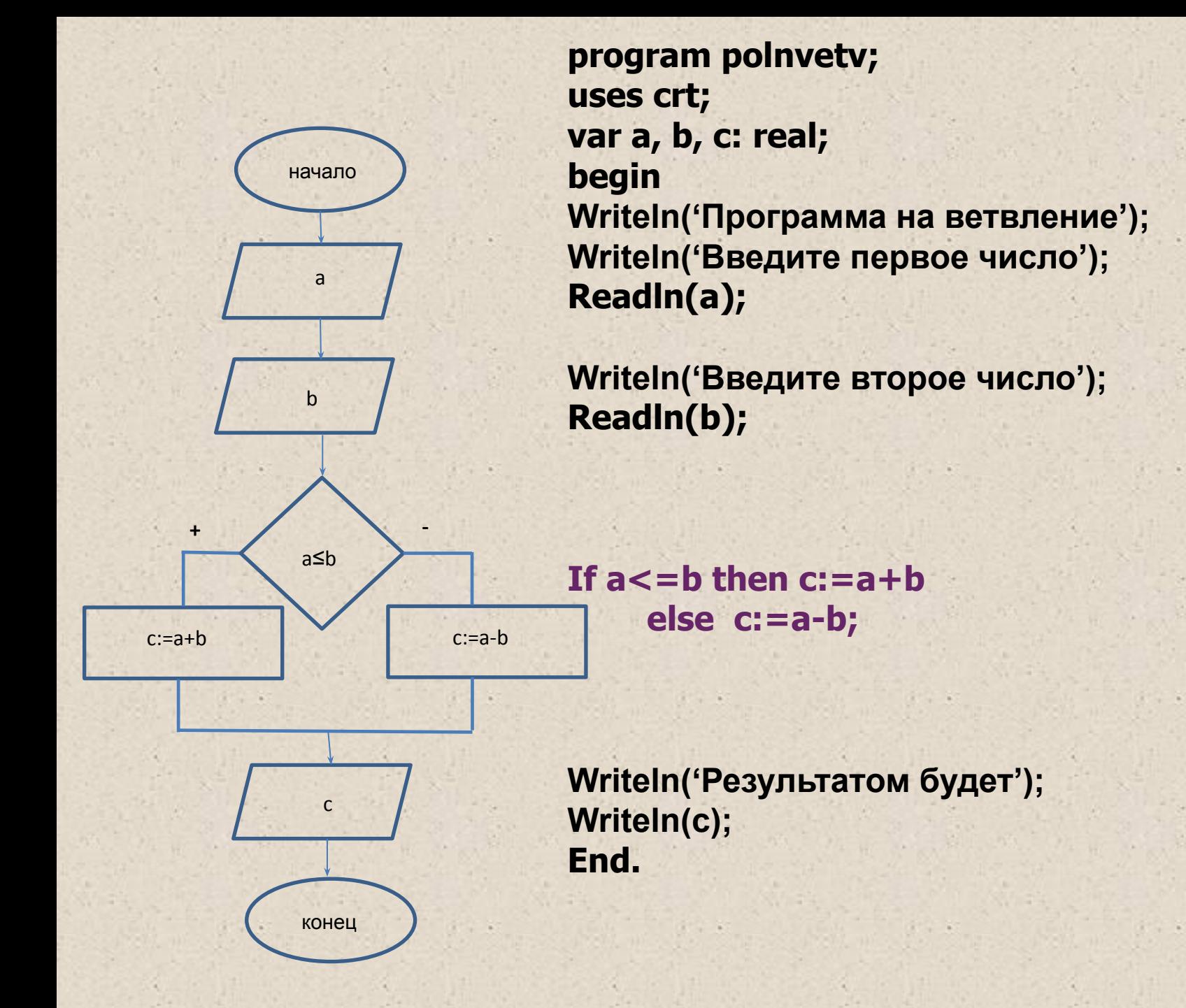

Задача. Вычислить значение величины с, определяемое по формулам: с=a+b, если  $a \leq b$ .

> Дано: а - первое число; b - второе число.

Найти: с - значение.

Связь: c=a+b, если a≤b

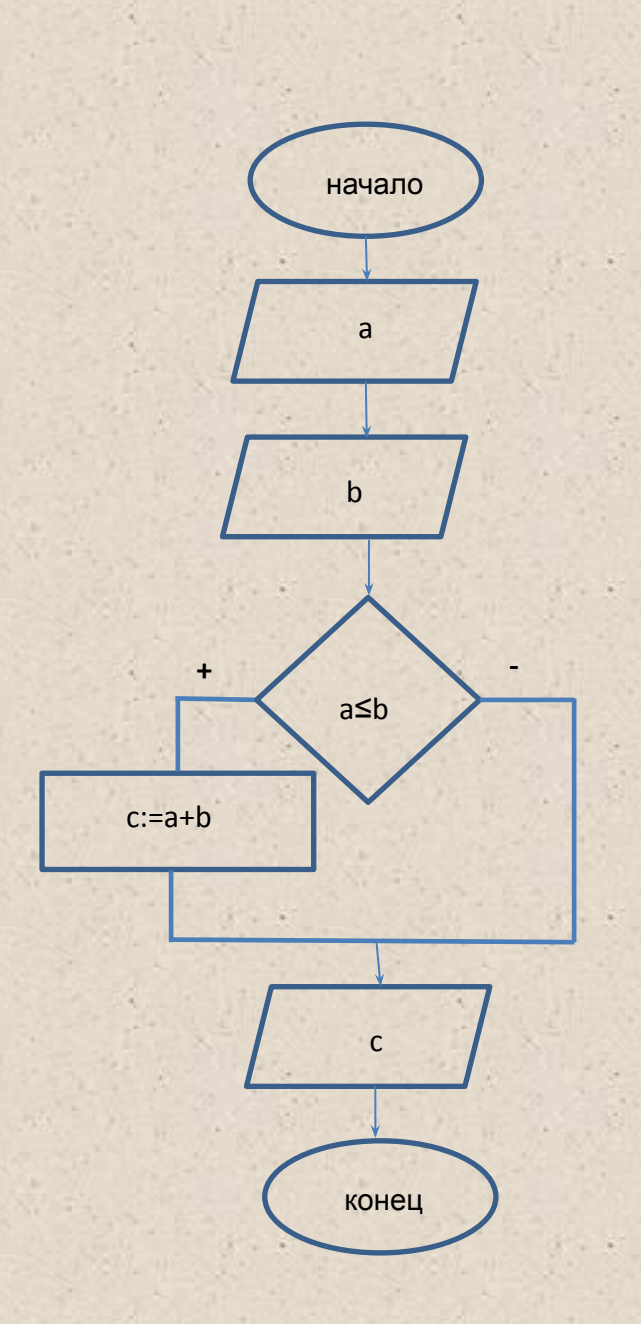

program polnvetv; uses crt; var a, b, c: real; begin Writeln('Программа на ветвление'); Writeln('Введите первое число'); ReadIn(a);

Writeln('Введите второе число'); ReadIn(b);

If  $a \leq b$  then  $c:=a+b$ ;

Writeln('Результатом будет'); Writeln(c); End.

### **ПРОГРАММИРОВАНИ** E

### ПОСЛЕДОВАТЕЛЬНЫ

X

И

### **ВЛОЖЕННЫХ** ВЕТВЛЕНИЙ

Определение 1. Если ветвления следуют друг за другом, то они называются *последовательными*.

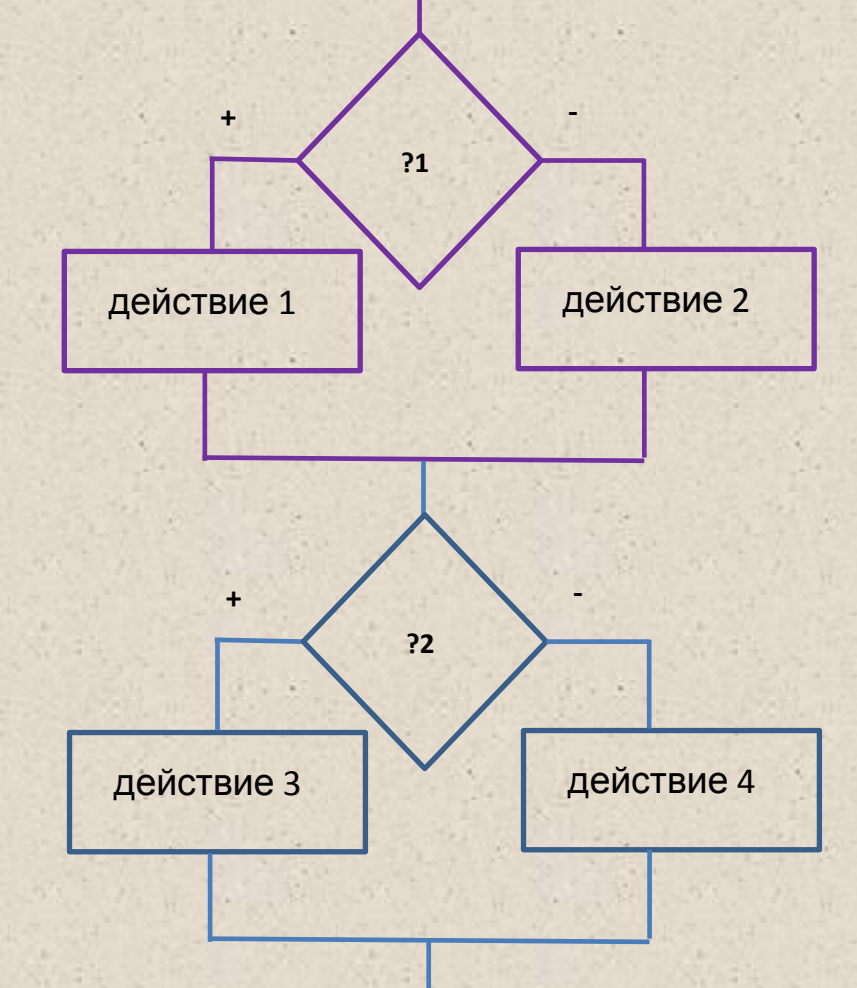

*if* **?1** *then* **действие 1** *else*  **действие 2**;

*if* **?2** *then* **действие 3** *else*  **действие 4**;

Определение 2. Если на какой-то из ветвей оператора ветвления находится также ветвление, то такие ветвления называются вложенными.

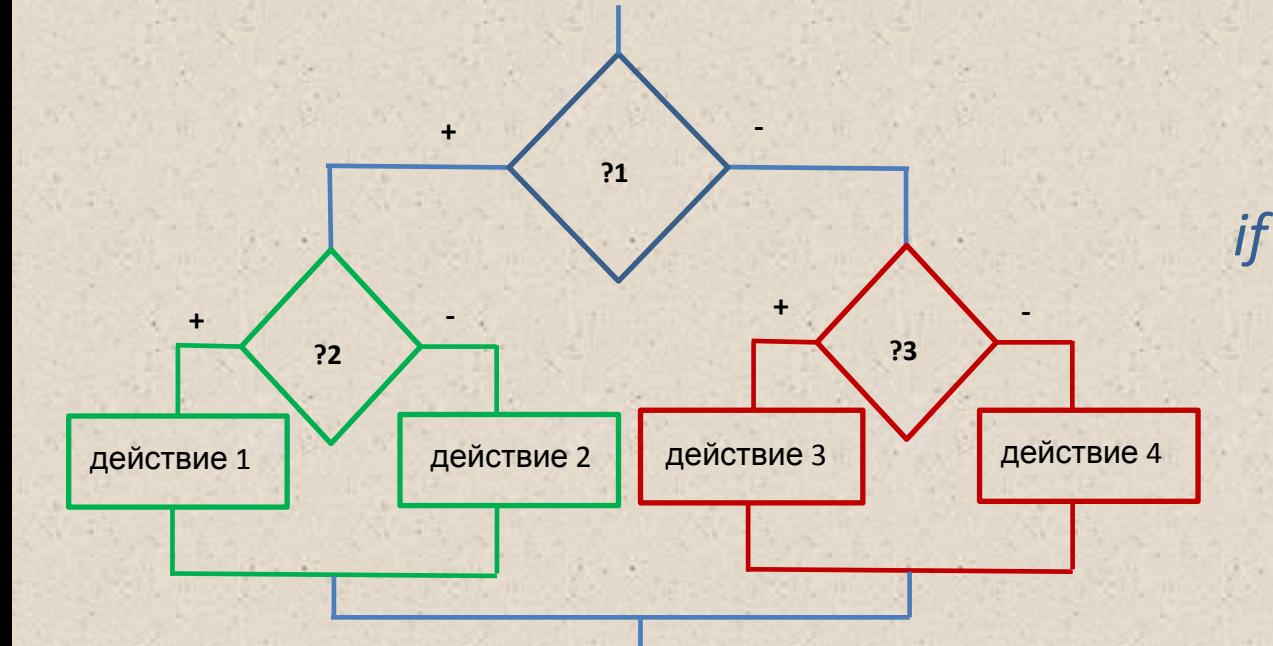

if ?1 then if ?2 then действие 1 else действие 2 else if ?3 then действие 3 else действие 4;